## AIDE-MÉMOIRE

## UTILISATION DES SERVICES BANCAIRES EN LIGNE POUR LE PAIEMENT DE FACTURES PAR INTERNET

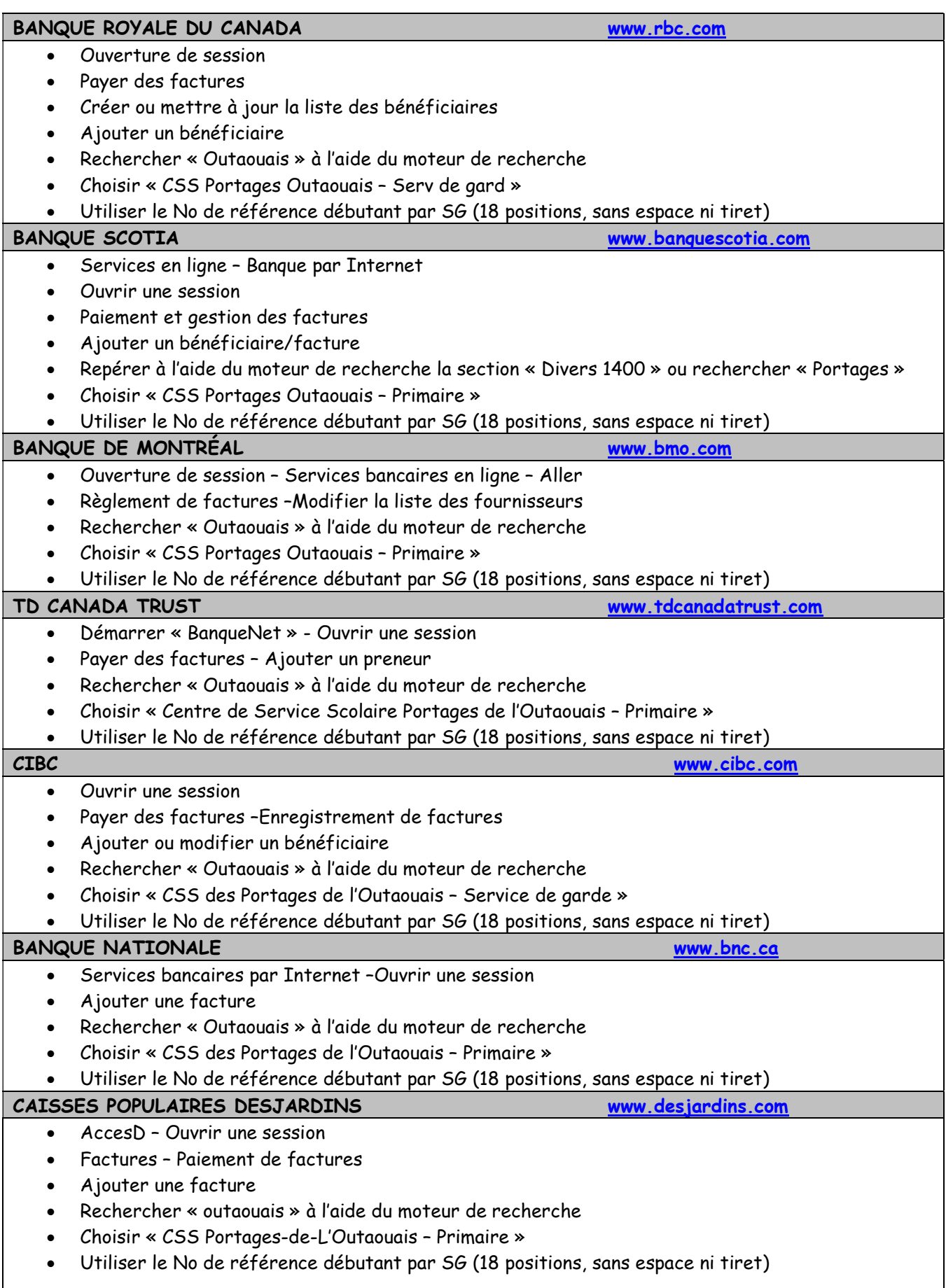

H

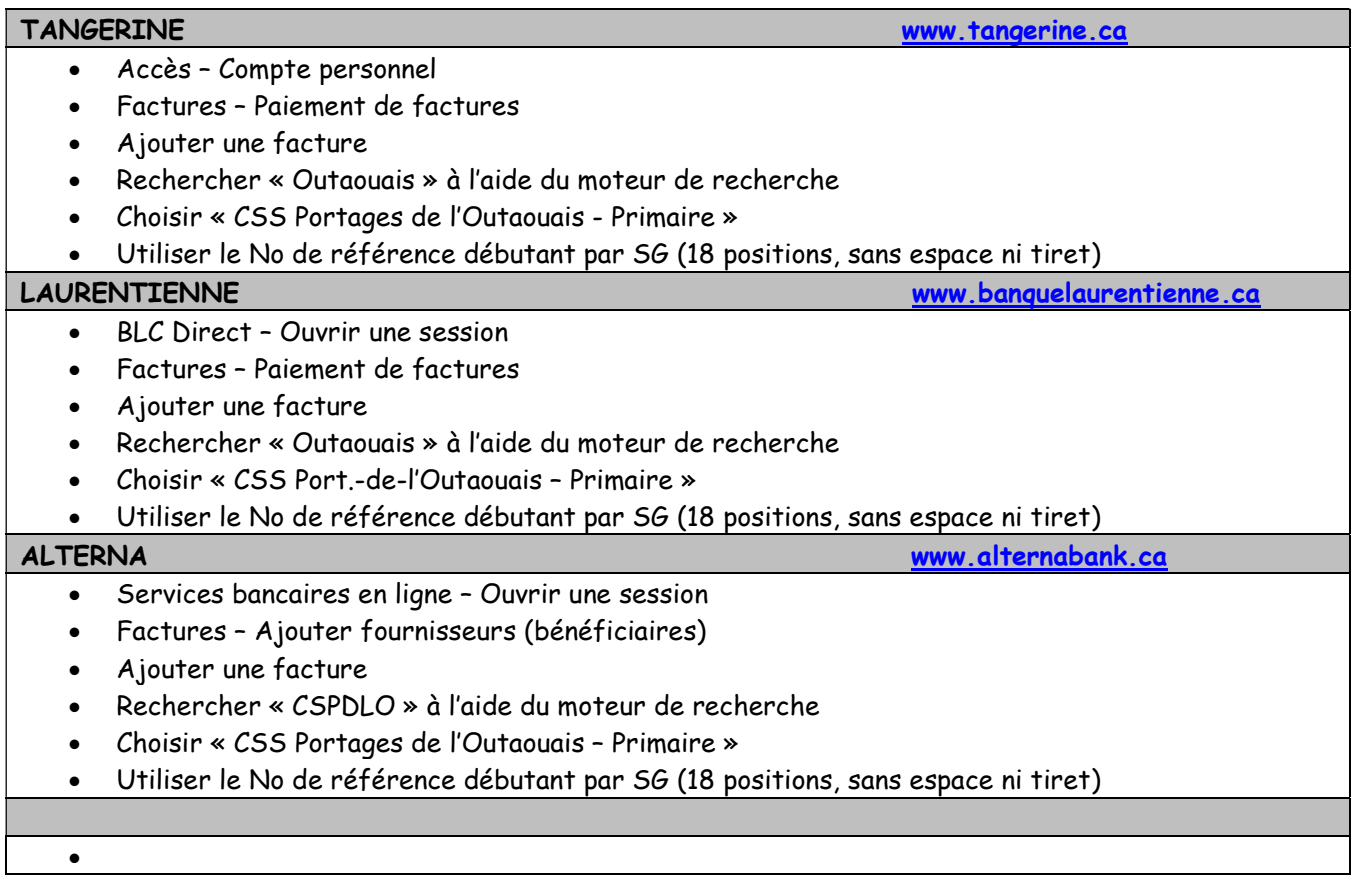